# **EVALUATION DE L'ATELIER MÉTHODOLOGIQUE DU 3 JUIN 2009 CONCERNANT L'UTILISATION DU LOGICIEL « R » DANS LE CADRE D'UNE ANALYSE DU RISQUE D'IMPORTATION D'ANIMAUX VIVANTS**

# **Claude Saegerman** <sup>1</sup> , **Bénet Jean-Jacques** <sup>2</sup> , **Fatah Bendali** <sup>3</sup> et **Dirk Berkvens** <sup>4</sup>

Nombre d'épidémiologistes recourent à un logiciel statistique et graphique pour présenter et analyser leurs résultats. La plupart de ceuxci sont payants et un faible nombre sont en libre accès et peuvent être téléchargés gratuitement. C'est le cas, par exemple, du logiciel « R » qui est un système d'analyse statistique et graphique [Ihaka et Gentleman, 1996]. Ce logiciel est distribué librement [\(http://www.R-project.org\)](http://www.r-project.org/) sous les termes d'une licence publique (*General Public Licence* ; [http://www.gnu.org/\)](http://www.gnu.org/). Son développement et sa distribution sont assurés par plusieurs statisticiens rassemblés dans une équipe (*R Development Core Team*).

De prime abord, R peut sembler complexe pour une utilisation par un non-spécialiste. Ce n'est pas forcément le cas. En fait, R privilégie la flexibilité.

Avant de débuter toute initiation au logiciel R, chaque apprenant doit télécharger le logiciel R sur son ordinateur ainsi que le manuel simplifié intitulé « *R pour les débutants* » [Emmanuel

\_\_\_\_\_\_\_\_\_\_\_\_\_\_\_

Paradis, 2009] et un manuel de référence plus complet [The R Development Core Team, 2009]. Le manuel simplifié permet d'entrer dans l'univers du logiciel R avec aisance tandis que le manuel de référence permet d'obtenir tous les détails souhaités.

Dans le but de se familiariser avec le logiciel R, un atelier méthodologique d'un peu plus de quatre heures a récemment été organisé conjointement par l'Association d'épidémiologie et de santé animale (AESA) et l'Association pour l'étude de l'épidémiologie des maladies animales (AEEMA). Les objectifs spécifiques avaient été préalablement fixés (tableau 1).Le thème retenu était « *l'utilisation du logiciel « R » dans le cadre d'une analyse du risque d'importation d'animaux vivants* ». Cet atelier a eu lieu le 3 juin 2009 à l'Ecole nationale vétérinaire d'Alfort. Quatre formateurs ayant des compétences diversifiées (tableau 2) ont animé cet atelier (tableau 3).

<sup>1</sup> Unité d'épidémiologie et d'analyse de risques appliquées aux sciences vétérinaires (UREAR), Département des maladies infectieuses et parasitaires, Faculté de médecine vétérinaire, Université de Liège, Boulevard de Colonster, 20, B42, B-4000 Liège, Belgique

<sup>&</sup>lt;sup>2</sup> Unité des maladies contagieuses, Ecole nationale vétérinaire d'Alfort, avenue du Général de Gaulle, 7, F-94704 Maisons-Alfort, France

<sup>3</sup> Service de sécurité alimentaire, Centre national interprofessionnel de l'économie laitière, rue de Châteaudun, 42, F-75314 Paris cedex 09, France

<sup>4</sup> Département de santé animale, Institut de médecine tropicale, Nationalestraat 155, B-2000 Anvers, **Belgique** 

#### **Tableau 1**

#### **Objectifs de l'atelier méthodologique**

Connaître les enjeux d'une analyse et une représentation graphique des données épidémiologiques collectées

Rendre abordable la compréhension du logiciel R

Pouvoir utiliser soi-même le logiciel R

Prendre conscience de la nécessité du recours à un logiciel statistique et graphique comme outil d'aide à la décision en santé animale

#### **Tableau 2**

#### **Formateurs de l'atelier méthodologique (ordre alphabétique)**

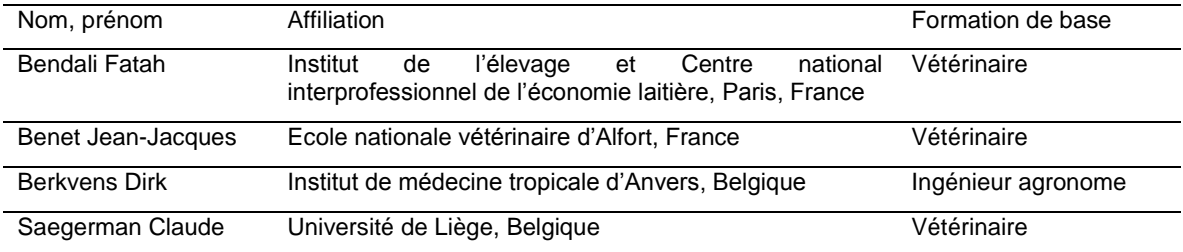

#### **Tableau 3**

#### **Programme de l'atelier méthodologique**

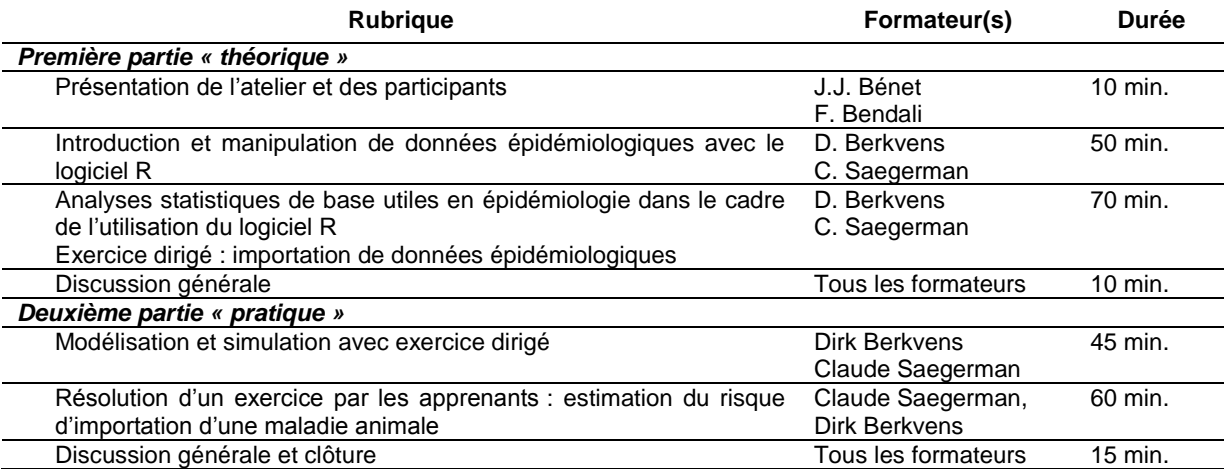

Pour des raisons logistiques, l'atelier avait été limité à 25 participants. Ceux-ci provenaient essentiellement d'Europe et secondairement de l'Afrique francophone (figure 1).

Le public cible était constitué de vétérinaires, gestionnaires et/ou épidémiologistes amenés à prendre des décisions cliniques en santé animale (figure 2).

**Figure 1 Origine géographique des participants à l'atelier méthodologique (n = 25)**

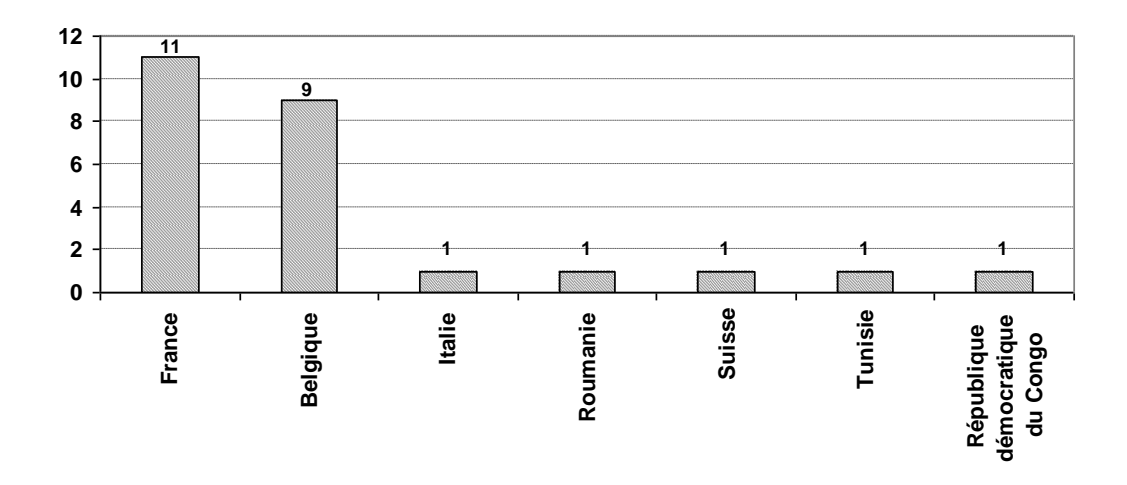

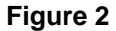

**Activités professionnelles des participants à l'atelier méthodologique (n = 25)**

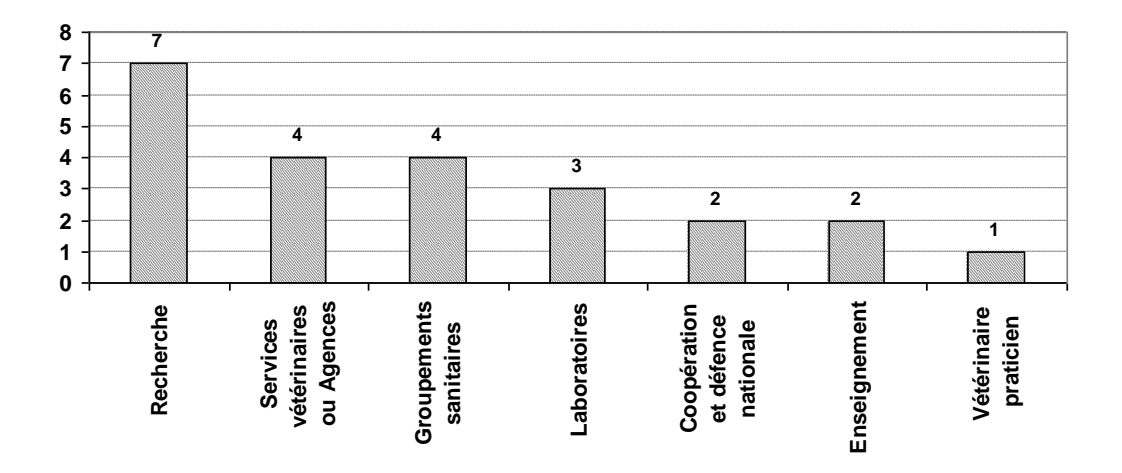

A l'issue de ces journées, un questionnaire de satisfaction a été rempli par 23 participants (92%). Les résultats du dépouillement de ce questionnaire sont présentés ici.

Parmi les interrogés, 17 (74%) avaient déjà entendu parler du logiciel R et ce, soit rarement ( $n = 4$ ), parfois ( $n = 10$ ) ou souvent ( $n = 10$ )  $= 3$ ).

Pour la plupart des questions fermées, les répondeurs avaient la possibilité d'exprimer un degré de satisfaction par une note comprise entre 1 et 5 (1 = « *pas satisfait du tout* » ; 2 = « *peu satisfait* » ; 3 = « *neutre* » ; 4 = « *bien satisfait* » et 5 = « *très satisfait* »). Grâce à ce

système, il a été possible d'obtenir, pour chaque réponse, une note moyenne sur 5 correspondant au niveau global de satisfaction. En outre, un « *indice de satisfaction globale de l'ensemble des participants* » a également été calculé. Il correspond à la somme des notes obtenues divisée par la somme des notes maximales qui auraient pu être obtenues si tous les participants avaient été « *très satisfaits* », le tout multiplié par 100 pour exprimer l'indice en pourcent. La somme des notes maximales atteignable était de 115 (5 x 23). Dans ce système, l'indice variait donc de 0 à 100%.

#### **1. INTÉRÊT DU THÈME ABORDÉ À L'ATELIER MÉTHODOLOGIQUE**

Le thème de l'atelier méthodologique a été trouvé « *très satisfaisant* », « *bien satisfaisant* » et « *neutre* » pour respectivement 12, 9 et 2 répondeurs. L'indice de satisfaction global à cette question est de **89%** ce qui est quasi excellent.

# **2. DENSITÉ DU PROGRAMME DE L'ATELIER**

Parmi les 23 répondeurs à cette question, la plupart d'entre eux se sont déclarés « *très satisfaits* » (n = 7) « *bien satisfaits* » (n = 11) ou « *neutres* » (n = 3) de la densité du programme proposé. Seuls deux répondeurs l'ont qualifié de « *peu satisfaisant* ». L'indice de satisfaction à cette question est de **80%** ce qui est élevé.

#### **3. SUPPORT ÉCRIT DISTRIBUÉ LORS DE L'ATELIER**

Parmi les 23 répondeurs à cette question, la plupart d'entre eux se sont déclarés « *très satisfaits* » (n = 13) ou « *bien satisfaits* » (n = 6) ou « *neutres* » (n = 3) du support didactique écrit remis à chaque participant. Seul un répondeur l'a qualifié de « *peu satisfaisant* ». L'indice de satisfaction à cette question est de **87%** (très élevé).

# **4. COMMUNICATION VERBALE DES FORMATEURS**

Parmi les 23 répondeurs à cette question, la plupart d'entre eux se sont déclarés « *très satisfaits* » (n = 11) ou « *bien satisfaits* » (n = 11) ou « *neutres* » (n = 2) de la communication verbale du groupe des formateurs. L'indice de satisfaction à cette question est de **89%** (quasi excellent).

#### **5. QUANTITÉ DES EXEMPLES DONNÉS**

Parmi les 23 répondeurs à cette question, la plupart d'entre eux se sont déclarés « *très satisfaits* » (n = 4) ou « *bien satisfaits* » (n = 10) ou « *neutres* » (n = 7) de la quantité des exemples donnés. Seuls deux répondeurs l'ont qualifié de « *peu satisfaisante* ». L'indice de satisfaction à cette question est de **74%** ce qui indique une satisfaction des participants mais aussi un souhait d'augmenter davantage le nombre d'exemples proposés.

## **6. QUALITÉ DES EXEMPLES DONNÉS**

Parmi les 23 répondeurs à cette question, la plupart d'entre eux se sont déclarés « *très satisfaits* » (n = 8) ou « *bien satisfaits* » (n = 10) ou « *neutres* » (n = 5) de la qualité des exemples donnés. L'indice de satisfaction à cette question est de **83%** (élevé).

#### **7. QUALITÉ DES RÉPONSES DONNEES**

Parmi les 23 répondeurs à cette question, la plupart d'entre eux se sont déclarés « *très satisfaits* » (n = 13) ou « *bien satisfaits* » (n = 6) ou « *neutres* » (n = 3) de la qualité des réponses donnés. Seul un répondeur l'a qualifié de « *peu satisfaisante* ». L'indice de satisfaction à cette question est de **87%** (élevé).

#### **8. COMPRÉHENSION DE LA MATIÈRE DONNÉE**

Parmi les 23 répondeurs à cette question, la plupart d'entre eux se sont déclarés « *très satisfaits* » (n = 10) ou « *bien satisfaits* » (n = 8) ou « *neutres* » (n = 3) de la compréhension de la matière donnée. Seul un répondeur l'a qualifié de « *peu satisfaisante* ». L'indice de satisfaction à cette question est de **83%** (élevé).

#### **9. QUALITÉ GLOBALE DE L'ANIMATION**

Les 23 répondeurs ont jugé l'animation de l'atelier méthodologique (pauses café) « *très satisfaisante* » (n = 13), « *bien satisfaisante* » (n = 9) ou « *neutre* » (n = 1). L'indice de satisfaction globale à cette question est de **90%** (excellent).

# **10. LOGISTIQUE**

Les 23 répondeurs ont jugé la logistique de l'atelier méthodologique (matériel informatique mis à disposition) « *très satisfaisante* » (n = 10), « *bien satisfaisante* » (n = 7) ou « *neutre* » (n = 5). Seul un répondeur l'a qualifié de « *peu satisfaisante* ». L'indice de satisfaction à cette question est de **83%** (élevé).

#### **11. INTENDANCE**

Les 23 répondeurs ont jugé l'intendance (pauses café) « *très satisfaisante* » (n = 11), « *bien satisfaisante* » (n = 6) ou « *neutre* » (n = 5). Seul un répondeur l'a qualifié de « *pas satisfait du tout* ». L'indice de satisfaction à cette question est de **83%** (élevé).

#### **12. COMMENTAIRES SUR L'ORGANISATION**

Douze personnes (52%) ont émis un ou plusieurs commentaires. La plupart des commentaires libres (n = 8) allaient dans le sens soit d'une réédition d'un tel atelier ou de l'organisation d'un nouvel atelier qui serait la suite logique du précédent. Un participant aurait souhaité un développement plus élaboré de l'architecture de « R », un autre une transition moins brutale entre les deux parties de l'atelier, un autre a éprouvé des difficultés à suivre l'atelier, et un dernier, plus expérimenté, aurait souhaité approfondir la deuxième partie de l'atelier.

## **13. CONCLUSIONS**

Globalement, les répondeurs au questionnaire de satisfaction indiquent qu'ils ont très bien apprécié l'atelier méthodologique consacré à l'utilisation du logiciel « R » dans le cadre d'une analyse du risque d'importation d'animaux vivants (indice de satisfaction globale concernant l'ensemble des questions de 84%). Un renouvellement et un allongement de ce type d'atelier ont été proposés.

Un grand nombre de questionnaires d'évaluation ont été remis. Les propositions critiques et suggestions émises par l'intermédiaire de ces questionnaires d'évaluation aideront l'AESA et l'AEEMA à améliorer la tenue d'ateliers méthodologiques ultérieurs.

# **BIBLIOGRAPHIE**

- Ihaka R., Gentleman R. R: a language for data analysis and graphics. Journal of Computational and Graphical Statistics, 1996, **5**, 299-314.
- The R Development Core Team R: a language and environment for statistical computing. Reference index. Version 2.10.0 (2009-10-26), 2 975 pages.

તે

#### **Remerciements**

Le Comité organisateur remercie tous les participants et les formateurs qui ont contribué à la réussite de l'atelier méthodologique. Il remercie également Madame Christiane Mary de Bock qui a assuré la gestion des inscriptions ainsi que l'Ecole nationale vétérinaire d'Alfort pour la mise à disposition de la salle informatique.